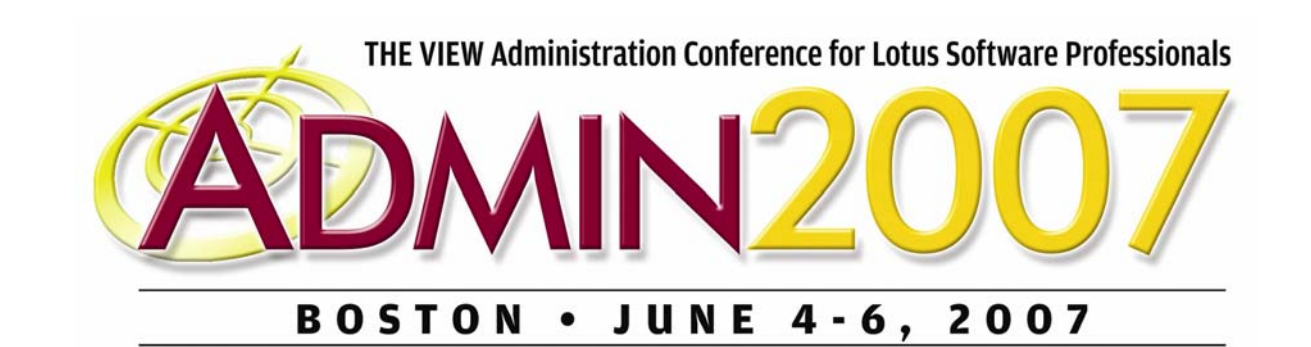

# **Expand Your Instant Messaging World With the Sametime Gateway**

### **Chris MillerConnectria**

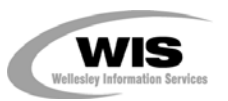

*© 2007 Wellesley Information Services. All rights reserved.*

#### **Sametime Gateway Architecture (from IBM TechTalk)**

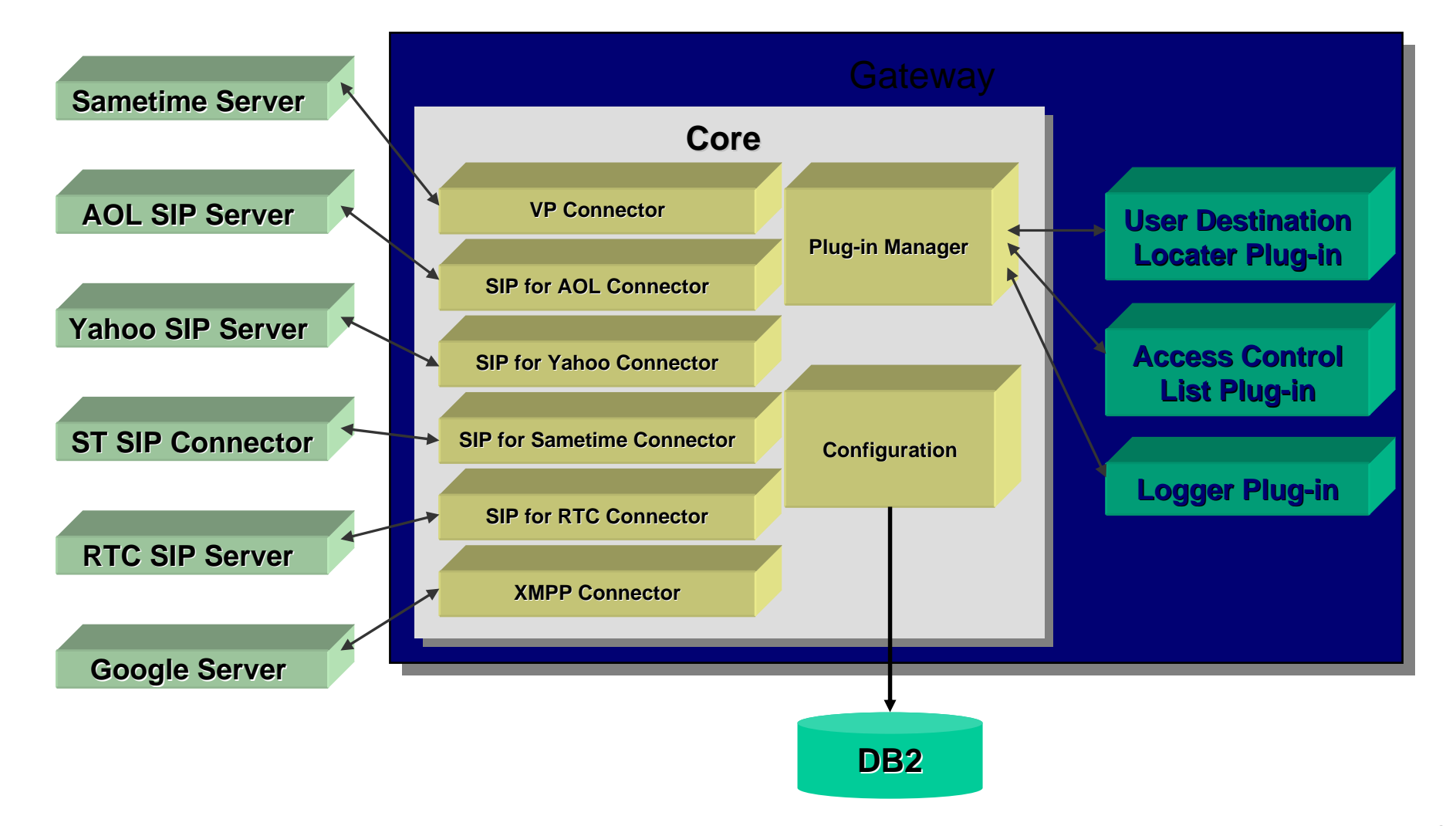

#### **Deployment Options – Single Server**

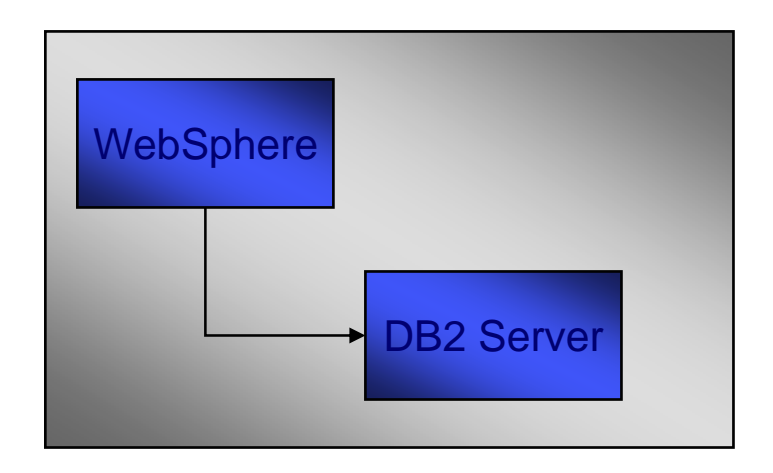

#### **Single Server**

**- WebSphere / DB2 Server on the same machine**

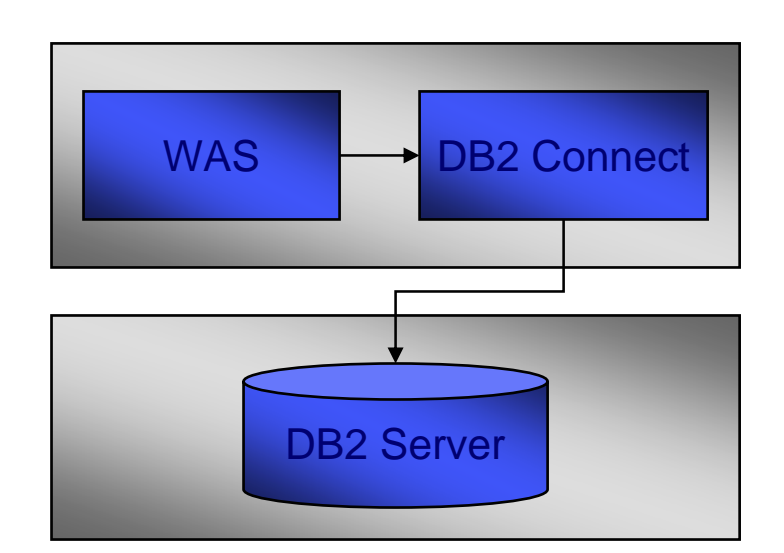

#### **Split install**

- **- WebSphere / DB2 Client on one machine**
- **- DB2 server on a remote machine**

### **Deployment Options – Clustered Options**

**Sametime Gateway Deployment Configurations**

•**WebSphere Clustered Configuration**

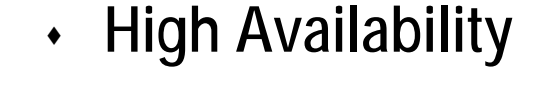

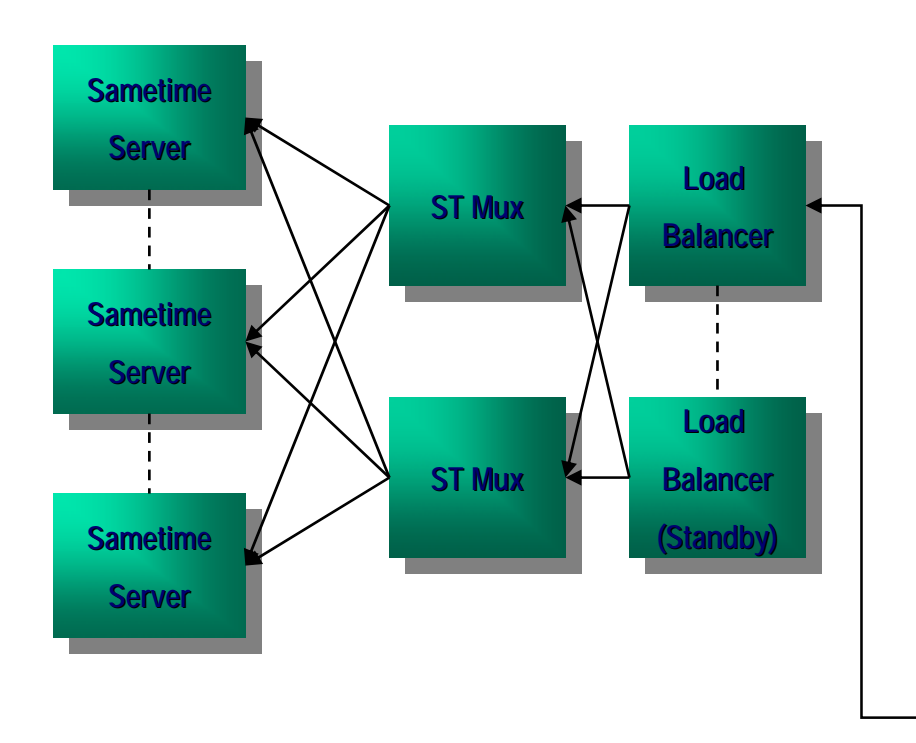

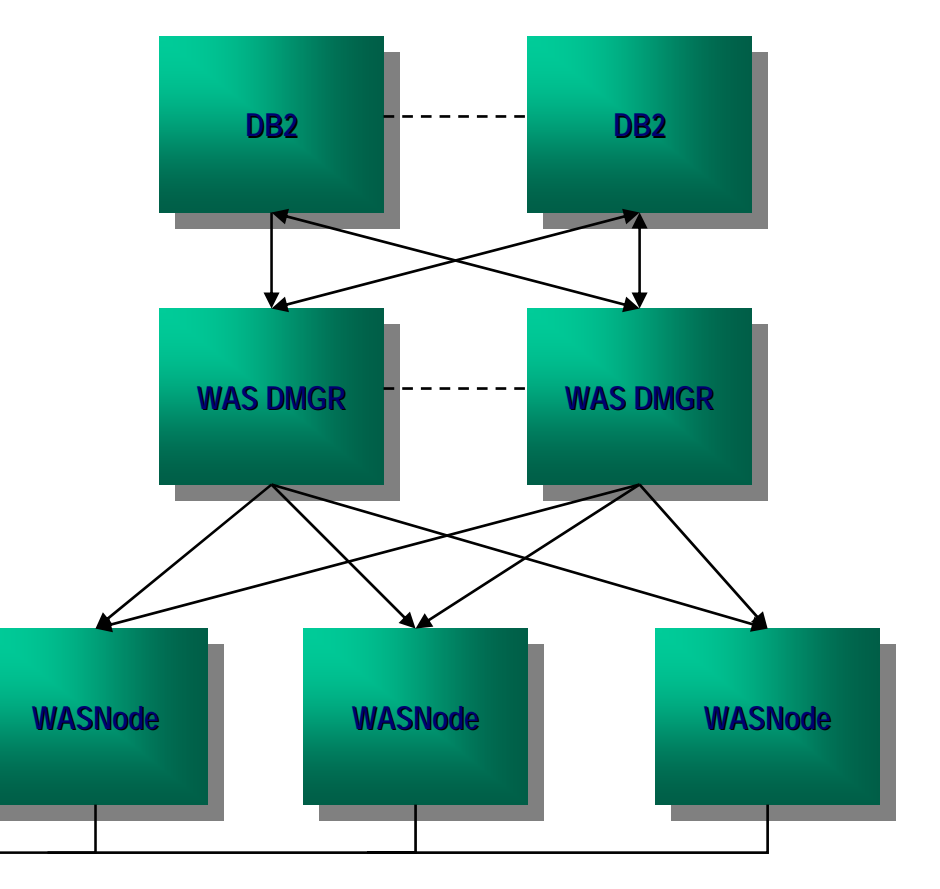

### **Where We Stand At This Point In the Install**

#### **Sametime Gateway**

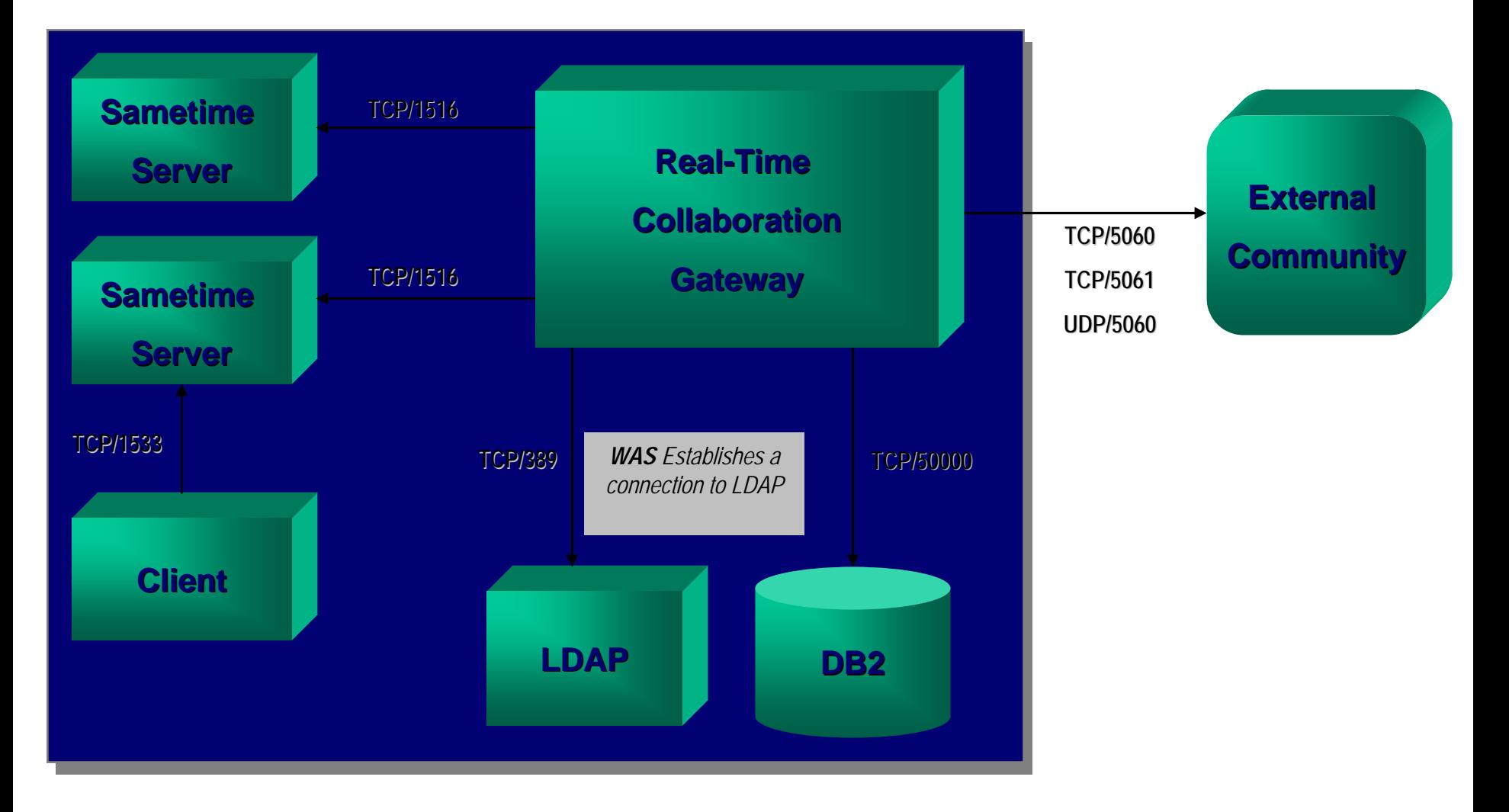

#### **Where We Stand in the Install Process Now**

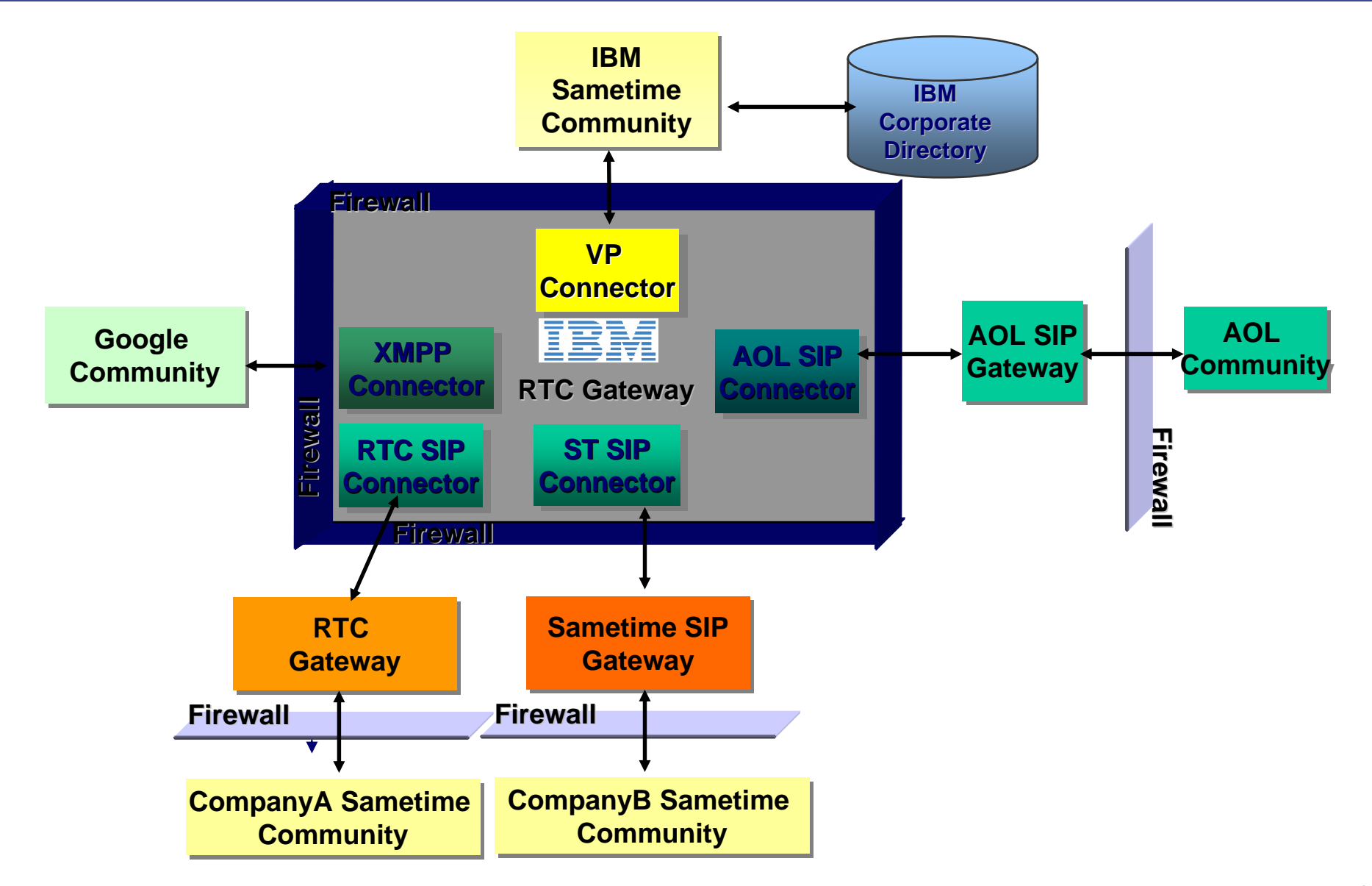

#### **Your Turn!**

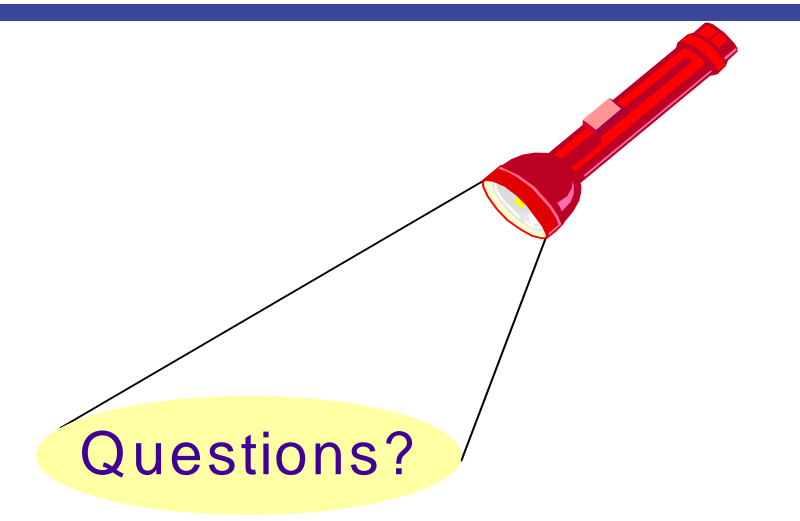

## **How to contact me: Chris Miller IdoNotes@netscape.net**

**Blogging at** *http://www.IdoNotes.com Podcasts* **on iTunes and the blog site IdoNotes on all your IM frequencies**